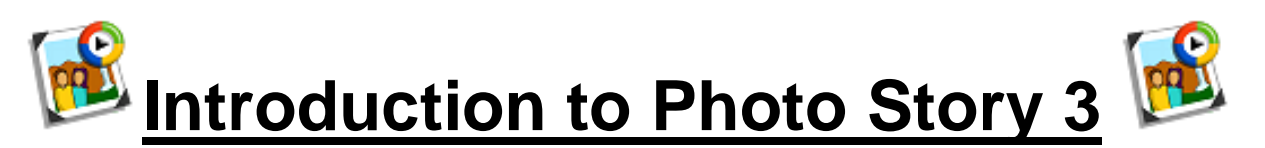

Photo Story 3 for Windows helps you to create exciting video stories by adding panning and zooming effects to your pictures. Use Photo Story to record narration to your pictures, add titles and background music to your story. You can also share your story in a variety of ways.

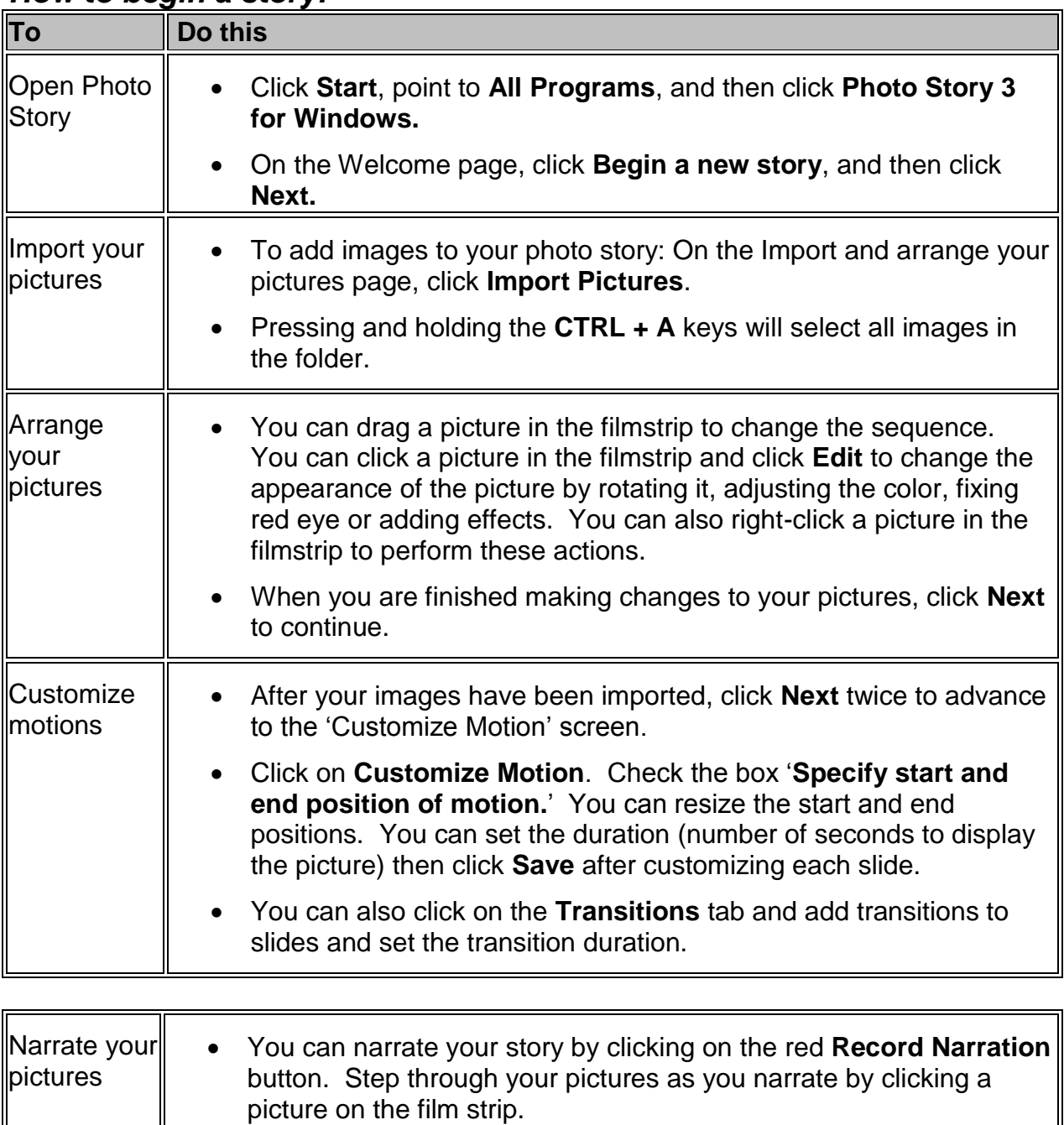

## *How to begin a story:*

 Click the **Stop Recording** button when you are finished and click the **Preview…** button. If you are unhappy with the narration click the **Delete Narration** button and re-record.

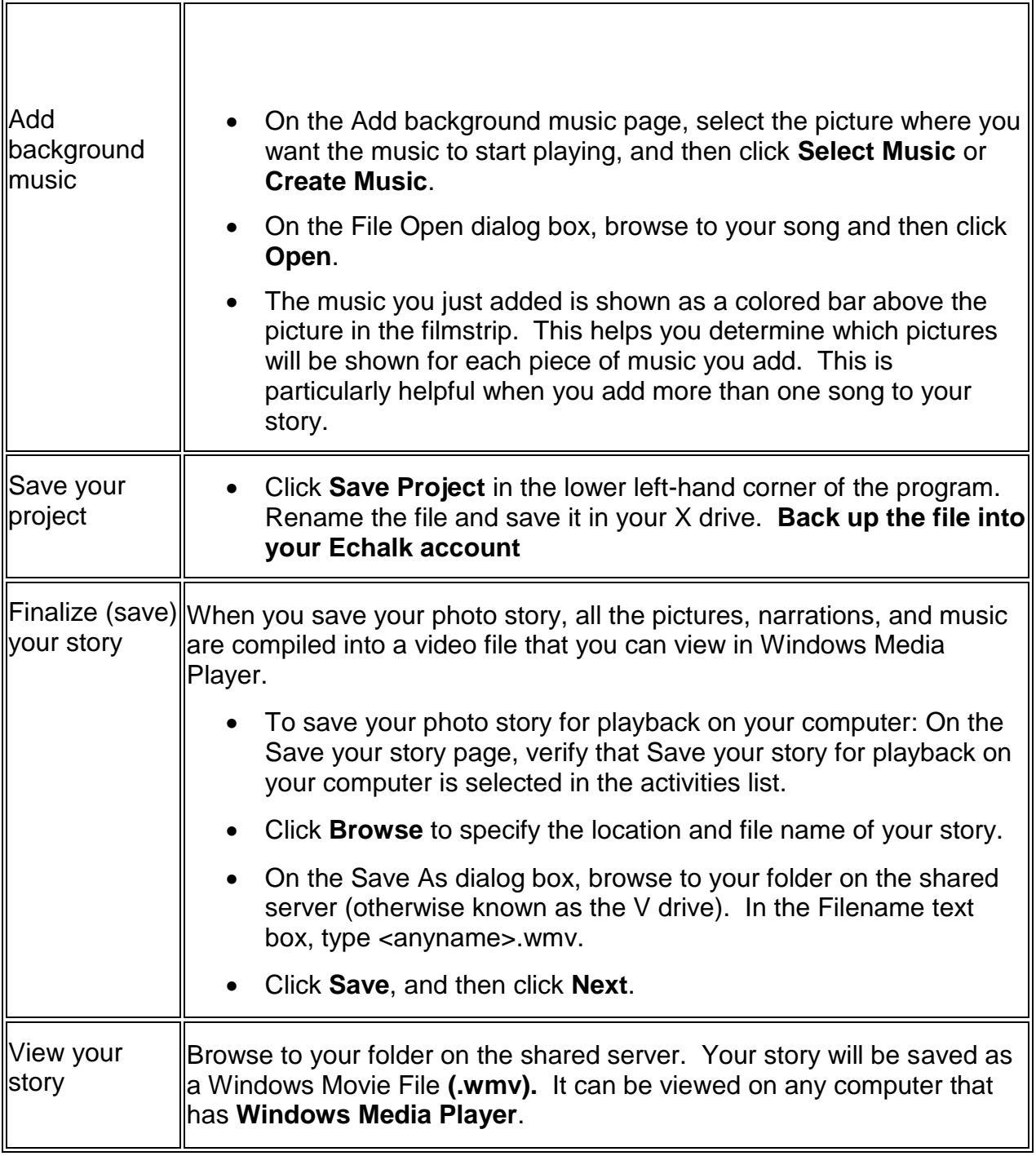

*Created by Mrs. Dubno, Holy Trinity High School © 2010-2011*

 $\mathsf{I}$ 

1